**No.** LASERSCANNING **EUROPE** 

> Laserscanner Daten zur Unterstützung der Modellierung in Google Sketchup

Vorstellung des ersten Plugin für das kostenfreie CAD - Programm von Google

Paradigmenwechsel

3D-Modell

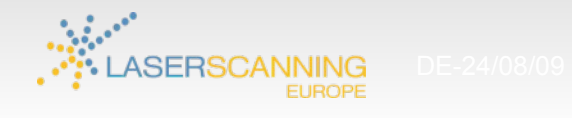

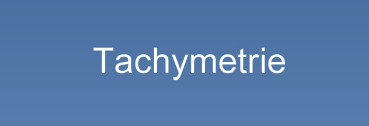

Paradigmenwechsel

3D-Modell

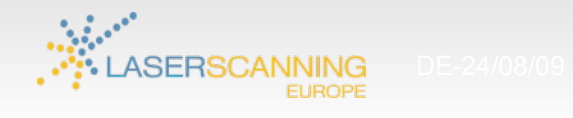

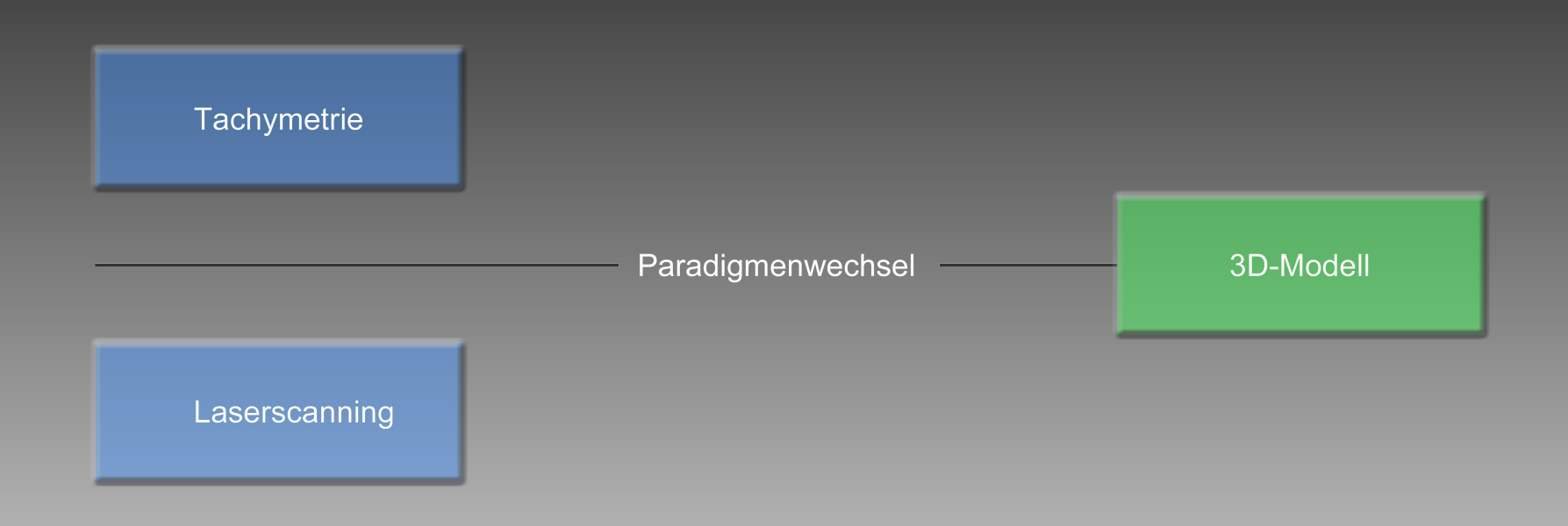

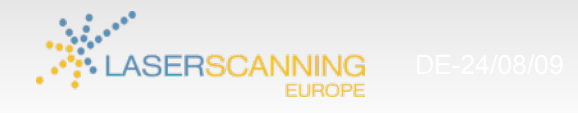

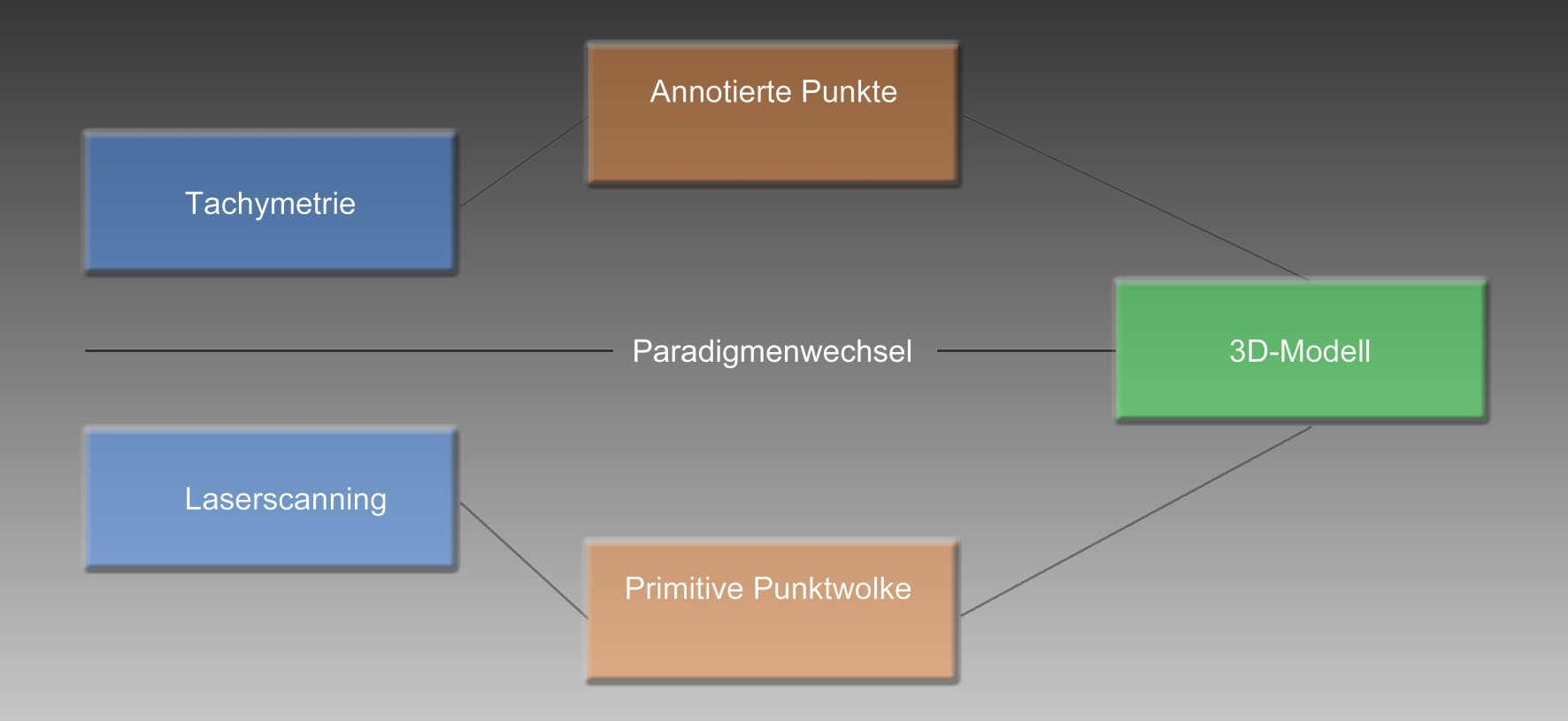

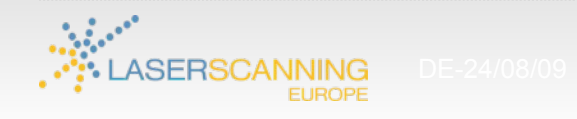

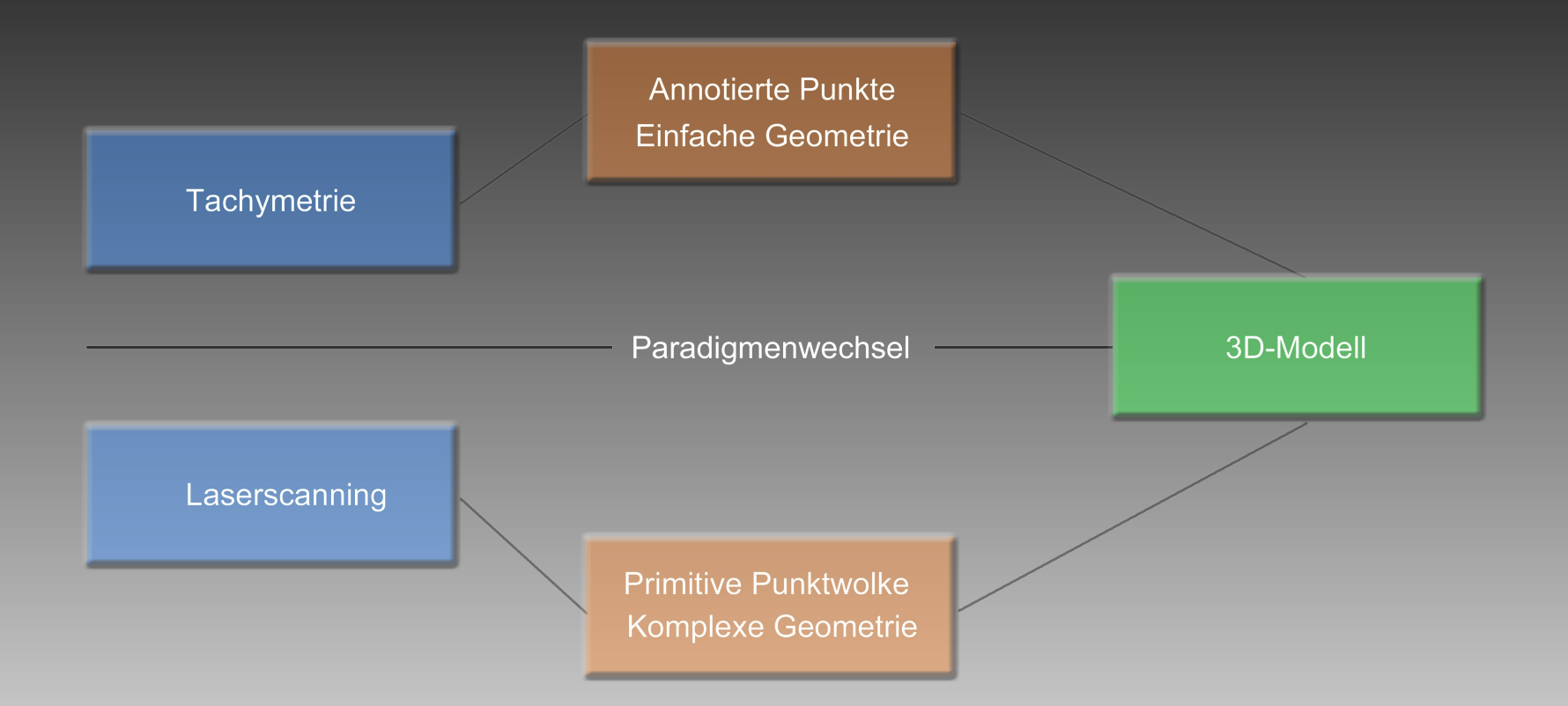

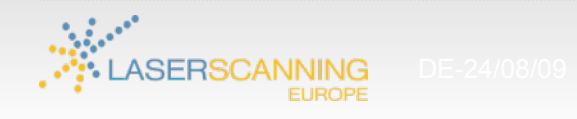

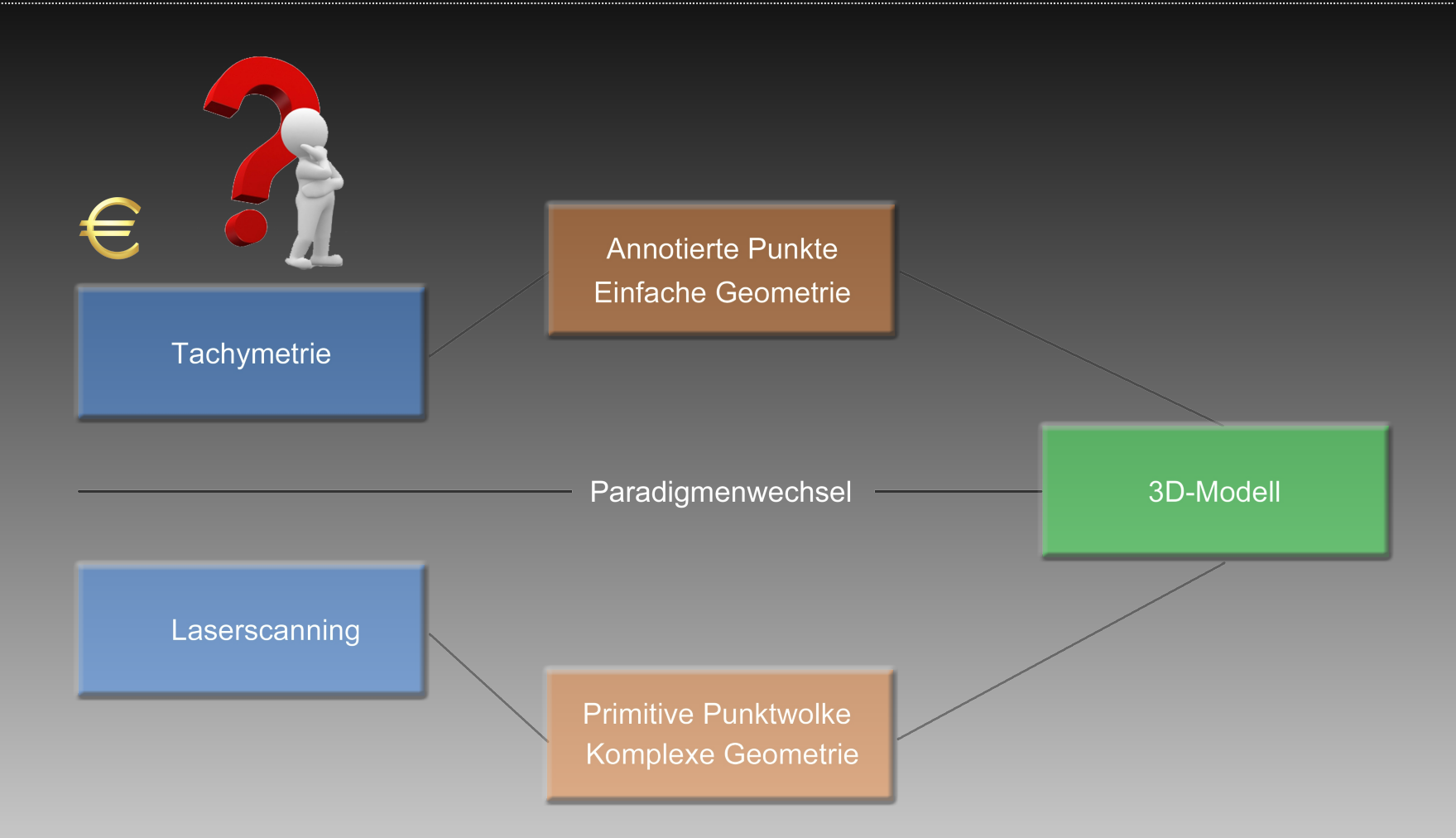

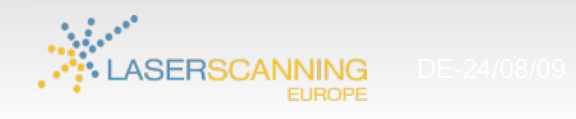

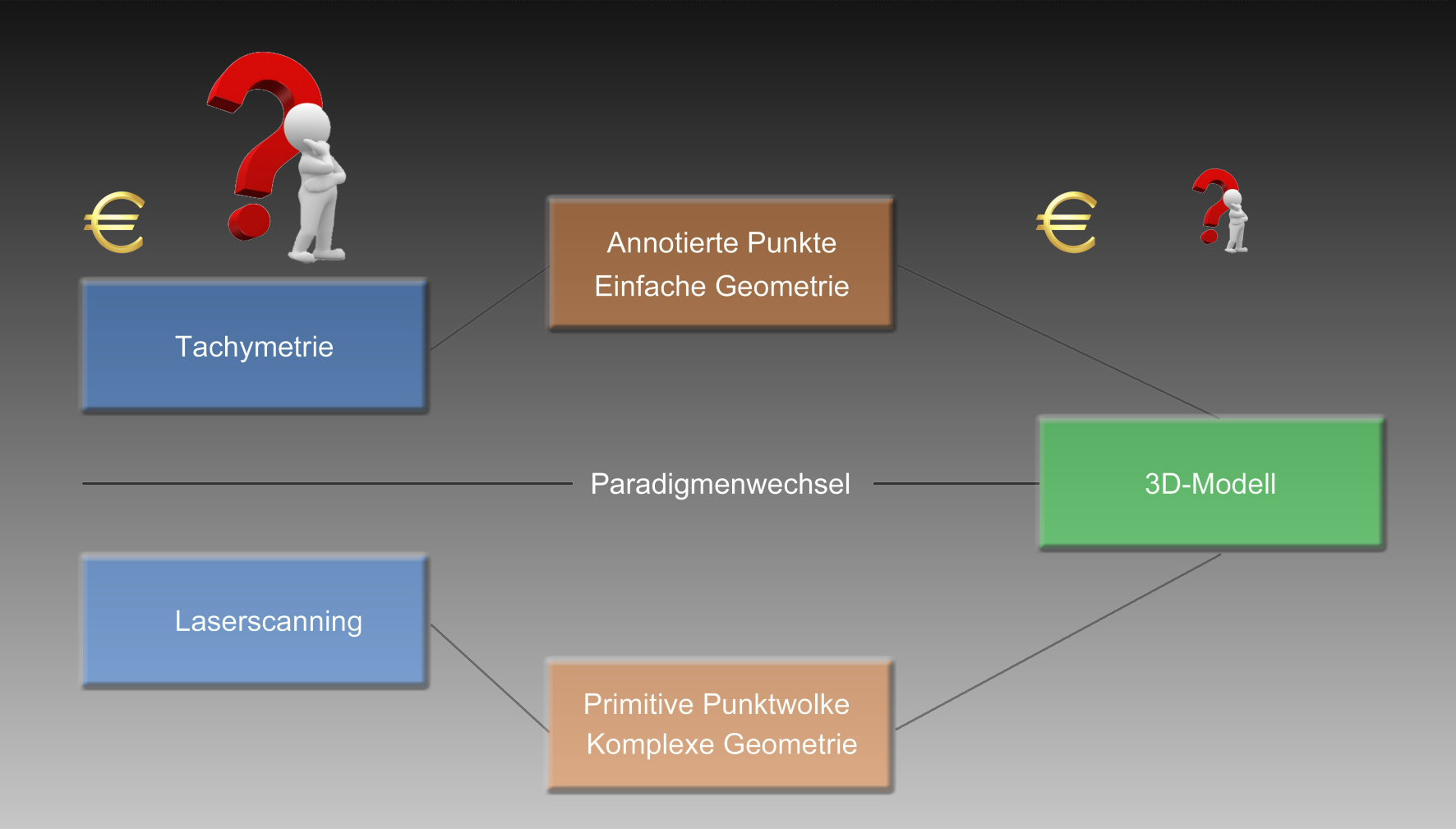

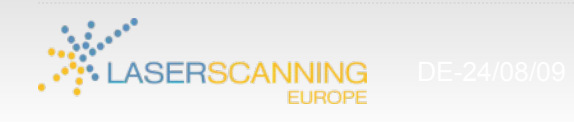

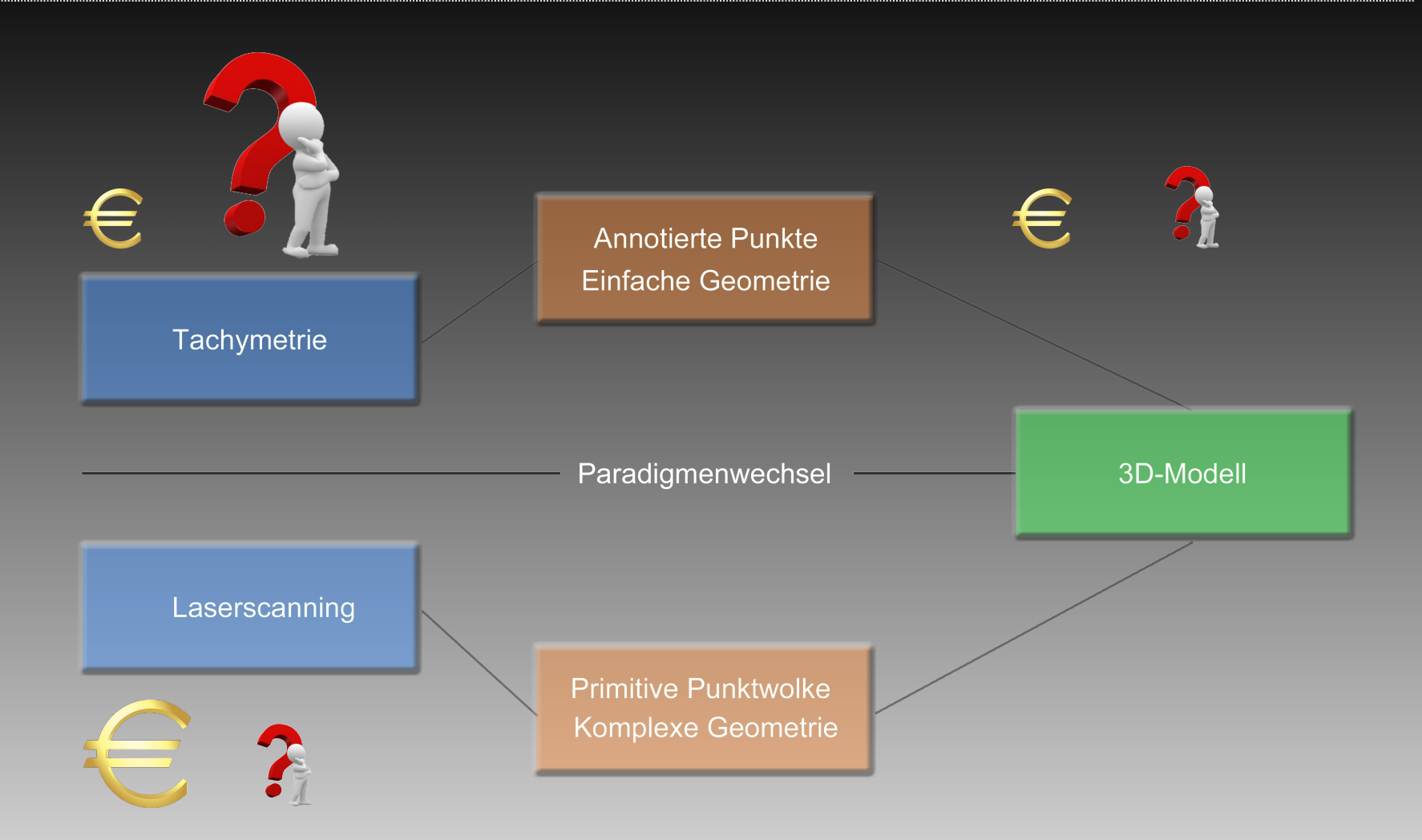

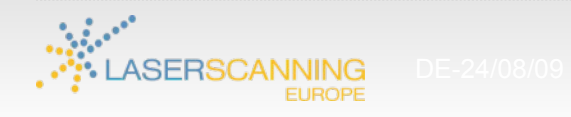

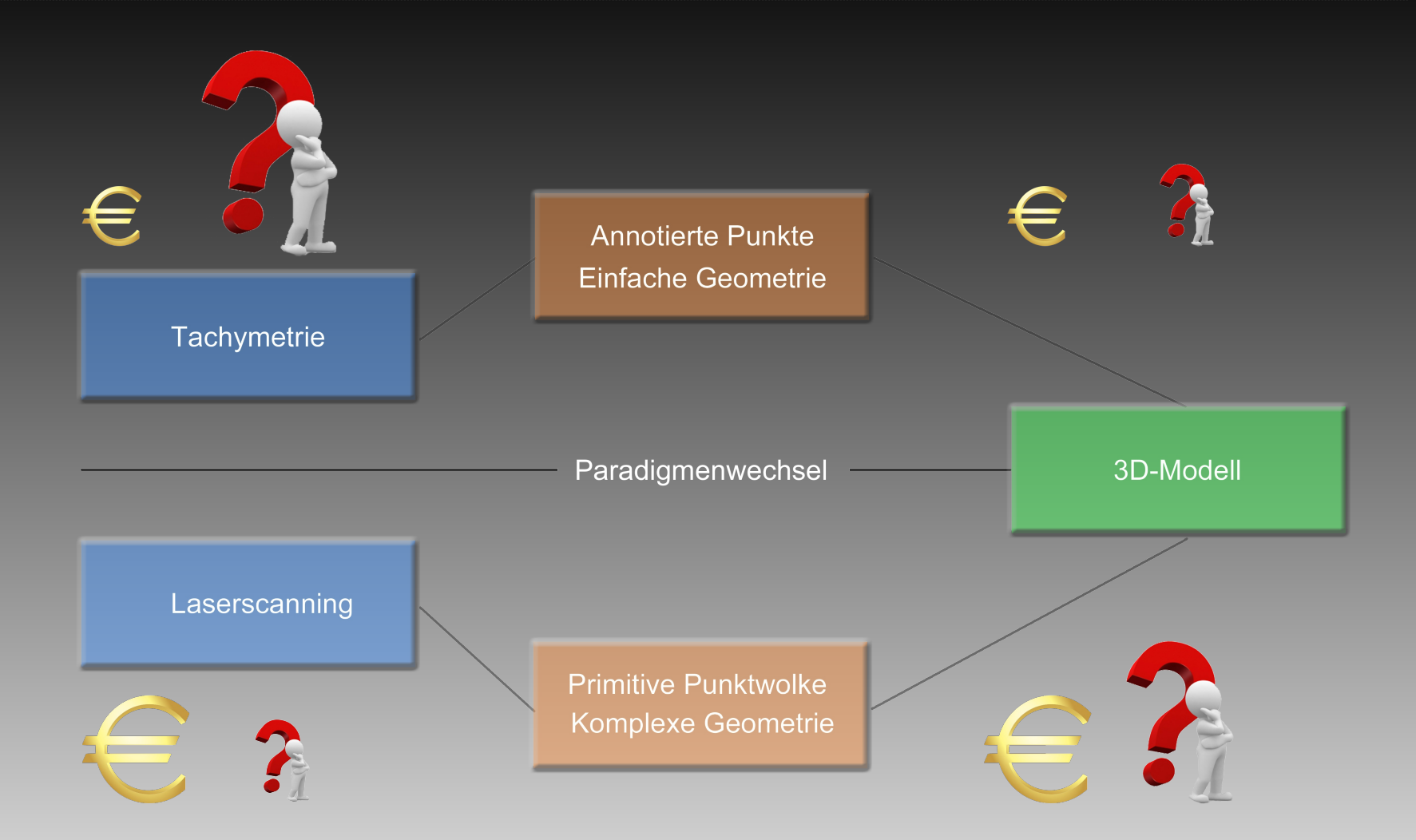

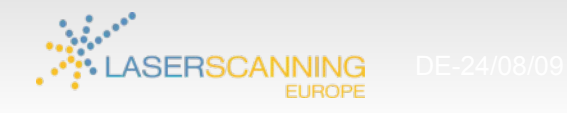

- Freies Tool zur 3D Modellierung (Spezialisierung auf Architektur)
- Freies Plugin-System
- Diverse freie/kostenpflichtige Plugins (von Drittanbietern)
- Integration der Modelle in Google Earth

#### Google SketchUp

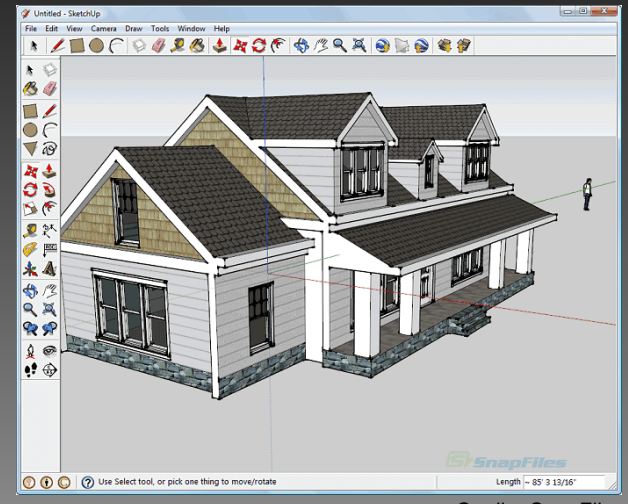

Quelle: SnapFiles

#### Google Earth

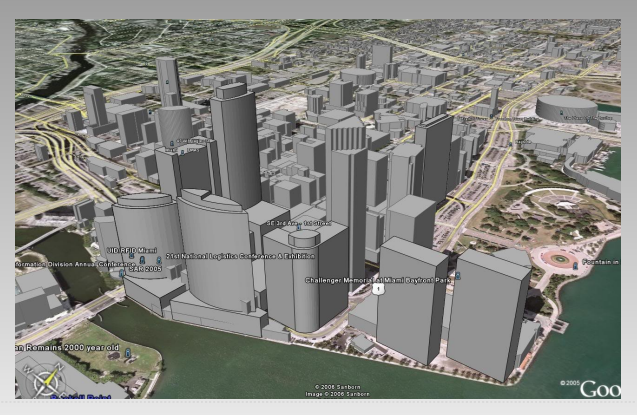

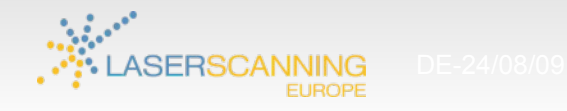

# Punktwolken nach Google SketchUp

#### Punktwolken Visualisierung mit Exportfunktion

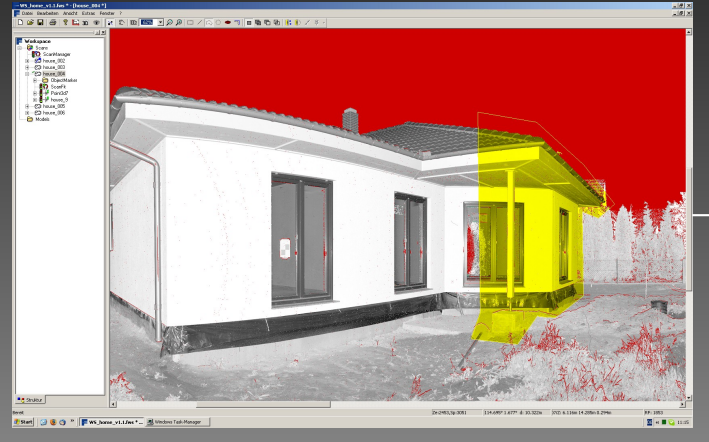

Beispiel: Faro Scout LT

#### Google SketchUp

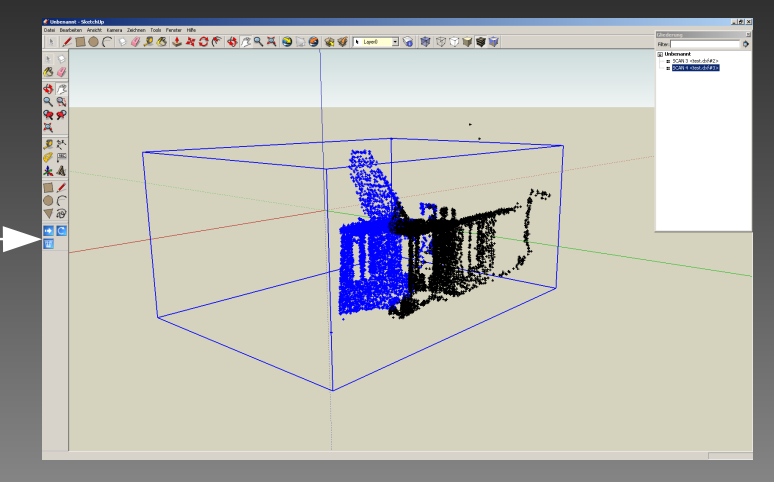

### z.B.

**Cyclone** Faro Scout LT Lupo3D **PointTools** Rescan Pro

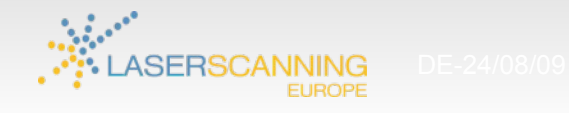

# Punktwolken nach Google SketchUp

#### Punktwolken Visualisierung mit Exportfunktion

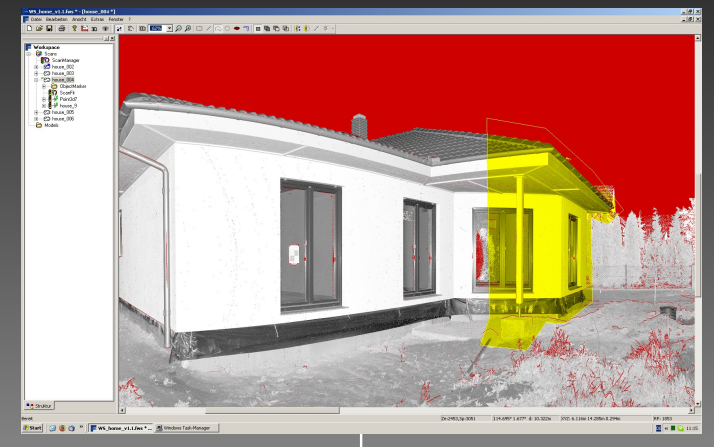

Beispiel: Faro Scout LT

# z.B.

**Cyclone** Faro Scout LT Lupo3D **PointTools** Rescan Pro

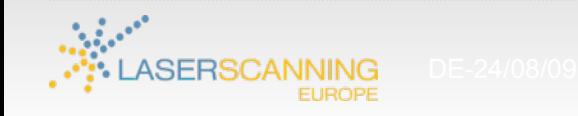

#### Google SketchUp

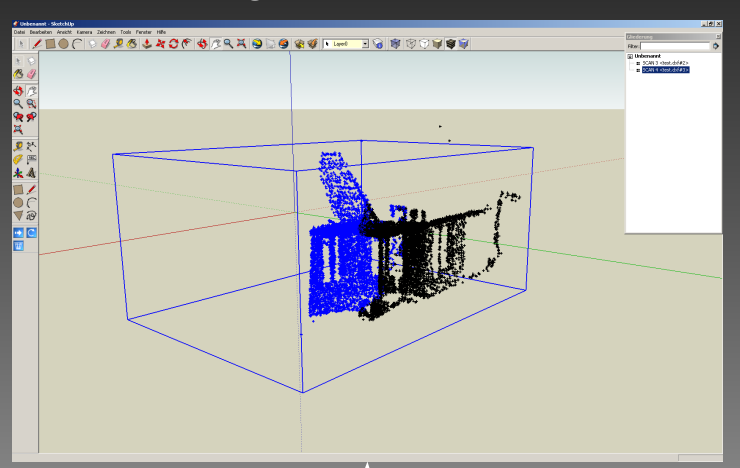

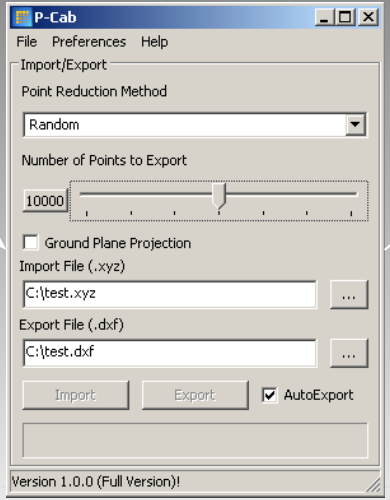

**Demonstration** P-Cab

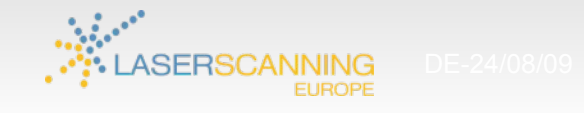